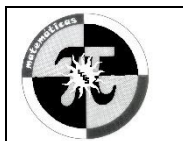

## **COLEGIO LUIS CARLOS GALÁN SARMIENTO IED**

"La Educación un proceso de investigación y construcción del Proyecto de vida"

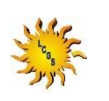

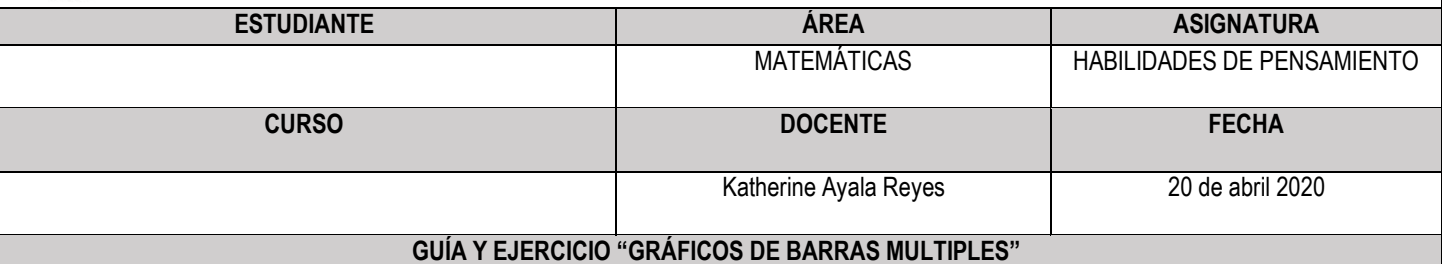

## **GRÁFICO DE BARRAS MÚLTIPLE**

El grafico de barras múltiple o también conocido como gráfico de barras agrupadas.

Esta variación de un gráfico de barras se utiliza cuando dos o más conjuntos de datos se representan de lado a lado agrupándose en categorías, todas en el mismo eje.

Al igual que un gráfico de barras, la longitud de cada barra se utiliza para mostrar, comparaciones numéricas discretas entre categorías. Cada serie de datos se le asigna un color individual o un tono variable del mismo color con el fin de distinguirlos. Los grupos de barras están separados entre ellos.

El uso de gráficos de barras múltiples se utilizan por lo general para comparar las variables de las categorías agrupadas con las de otros grupos de esas mismas variables o tipos de categorías. Los gráficos de barras múltiples también se pueden utilizar para comparar los histogramas entre sí, por lo que cada barra en el grupo representaría los intervalos significativos de una variable.

La desventaja de los gráficos de barras múltiples es que se vuelven más difíciles de leer si hay muchas barras en muchos grupos.

Ejemplo:

Se pidió a treinta y cinco niñas y treinta y cinco niños manifestar su deporte favorito. Los resultados de la encuesta se muestran en la gráfica.

El grafico representa, en color azul las respuestas de los niños y en color rosado los deportes favoritos de las niñas.

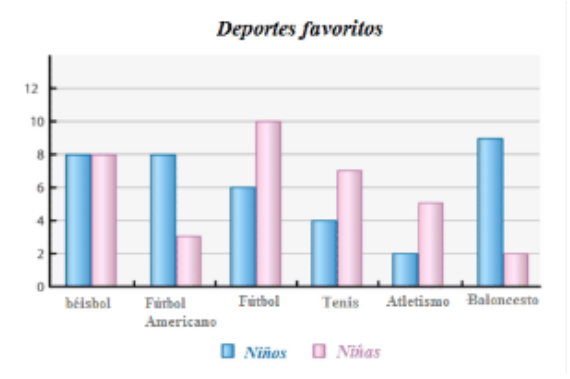

Este tipo de grafica de barras ayuda a comparar no solo los deportes favoritos de los encuestados sino también lo compara dependiendo del género (niño o niña).

## **AHORA TU…**

En tu cuaderno de habilidades de pensamiento realiza el siguiente ejercicio y envíalo al correo de la clase el martes 21 o miércoles 22 de abril, recuerda que en el asunto del correo debes escribir tu nombre completo y curso

## **EJERCICIO**

Utiliza la siguiente información para resolver el ejercicio:

El puesto agrícola de Frank mantiene un registro de la cantidad de libras de vegetales vendidas en un período de tres días. Los resultados se resumen en la siguiente tabla.

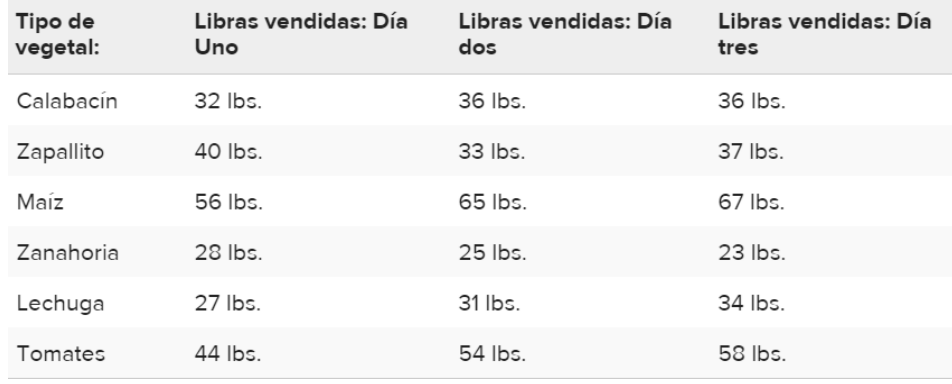

- 1. Crea un gráfico de barras múltiple para mostrar y comparar las cantidades de verduras que se venden en un período de tres días.
- 2. ¿Cuál es el alimento que **más** se vendió en los tres días en el puesto de Frank?
- 3. ¿Cuál es el alimento que **menos** se vendió en los tres días en el puesto de Frank?
- 4. ¿Qué alimento **aumento** su venta día tras día?
- 5. ¿Qué alimento **disminuyó** su venta al trascurrir los días?
- 6. ¿Qué alimento **mantuvo** la venta constante durante los tres días?